## Package: rdflib (via r-universe)

July 12, 2024

Title Tools to Manipulate and Query Semantic Data

Version 0.2.8

Description The Resource Description Framework, or 'RDF' is a widely used data representation model that forms the cornerstone of the Semantic Web. 'RDF' represents data as a graph rather than the familiar data table or rectangle of relational databases. The 'rdflib' package provides a friendly and concise user interface for performing common tasks on 'RDF' data, such as reading, writing and converting between the various serializations of 'RDF' data, including 'rdfxml', 'turtle', 'nquads', 'ntriples', and 'json-ld'; creating new 'RDF' graphs, and performing graph queries using 'SPARQL'. This package wraps the low level 'redland' R package which provides direct bindings to the 'redland' C library. Additionally, the package supports the newer and more developer friendly 'JSON-LD' format through the 'jsonld' package. The package interface takes inspiration from the Python 'rdflib' library.

License MIT + file LICENSE

Encoding UTF-8

URL <https://docs.ropensci.org/rdflib/>,

<https://github.com/ropensci/rdflib>

BugReports <https://github.com/ropensci/rdflib/issues>

Imports redland, methods, utils, stringi, readr, dplyr, tidyr

RoxygenNote 7.2.3

Roxygen list(markdown = TRUE)

Suggests magrittr, covr, testthat, knitr, rmarkdown, jqr, DT, tibble, purrr, lubridate, httr, xml2, jsonlite, repurrrsive, nycflights13, spelling, jsonld

VignetteBuilder knitr

Language en-US

Repository https://ropensci.r-universe.dev

<span id="page-1-0"></span>RemoteUrl https://github.com/ropensci/rdflib

RemoteRef master

RemoteSha 83c79f3802f34c10dae18f685c4918ae6a893ddf

### **Contents**

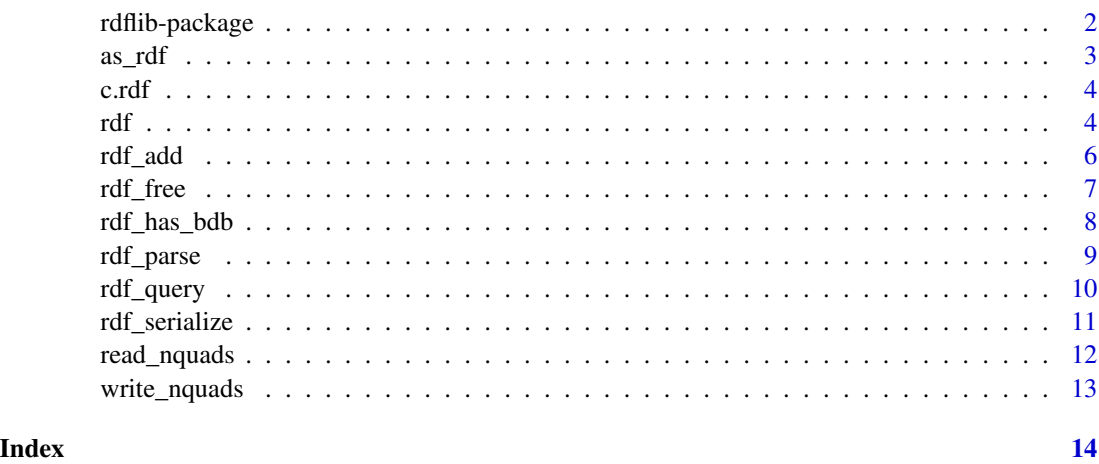

rdflib-package *rdflib: Tools to Manipulate and Query Semantic Data*

#### Description

The Resource Description Framework, or RDF is a widely used data representation model that forms the cornerstone of the Semantic Web. 'RDF' represents data as a graph rather than the familiar data table or rectangle of relational databases.

#### Details

It has three main goals:

- Easily read, write, and convert between all major RDF serialization formats
- Support SPARQL queries to extract data from an RDF graph into a data.frame
- Support JSON-LD format as a first-class citizen in RDF manipulations

For more information, see the Wikipedia pages for RDF, SPARQL, and JSON-LD:

- [https://en.wikipedia.org/wiki/Resource\\_Description\\_Framework](https://en.wikipedia.org/wiki/Resource_Description_Framework)
- <https://en.wikipedia.org/wiki/SPARQL>
- <https://en.wikipedia.org/wiki/JSON-LD>

<span id="page-2-0"></span>To learn more about rdflib, start with the vignettes: browseVignettes(package = "rdflib") Configurations via options()

rdf\_print\_format:

- NULL or "nquads" (default)
- any valid serializer name: e.g. "rdfxml", "jsonld", "turtle", "ntriples"

rdf\_base\_uri:

• Default base URI to use (when serializing JSON-LD only at this time) default is "localhost://"

rdf\_max\_print:

• maximum number of lines to print from rdf, default 10

#### Author(s)

Maintainer: Carl Boettiger <cboettig@gmail.com> [\(ORCID\)](https://orcid.org/0000-0002-1642-628X) [copyright holder] Other contributors:

- Bryce Mecum [\(ORCID\)](https://orcid.org/0000-0002-0381-3766) [reviewer]
- Anna Krystalli [\(ORCID\)](https://orcid.org/0000-0002-2378-4915) [reviewer]
- Viktor Senderov <vsenderov@gmail.com> [\(ORCID\)](https://orcid.org/0000-0003-3340-5963) [contributor]

#### See Also

Useful links:

- <https://github.com/ropensci/rdflib>
- Report bugs at <https://github.com/ropensci/rdflib/issues>

as\_rdf *Coerce an object into RDF*

#### Description

Coerce an object into RDF

#### Usage

```
as_rdf(
  x,
  \mathsf{rdf} = \mathsf{NULL},
  prefix = NULL,
 base = getOption("rdf_base_uri", "localhost://"),
  context = NULL,key_column = NULL
)
```
#### <span id="page-3-0"></span>Arguments

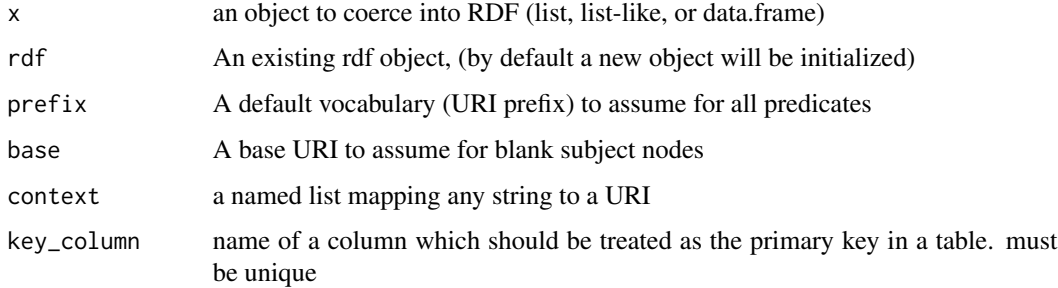

#### Examples

as\_rdf(mtcars) as\_rdf(list(repo = "rdflib", owner = list("id", "ropensci")))

c.rdf *Concatenate rdf Objects.*

#### Description

All subsequent rdf objects will be appended to the first rdf object Note: this does not free memory from any of the individual rdf objects Note: It is generally better to avoid the use of this function by passing an existing rdf object to and rdf\_parse or rdf\_add objects. Multiple active rdf objects can cause problems when using disk-based storage backends.

#### Usage

## S3 method for class 'rdf'  $c(\ldots)$ 

#### Arguments

... objects to be concatenated

rdf *Initialize an* rdf *Object*

#### Description

Initialize an rdf Object

rdf 5

#### Usage

```
rdf(
  storage = c("memory", "BDB", "sqlite", "postgres", "mysql", "virtuoso"),
 host = NULL,port = NULL,
 user = NULL,
 password = NULL,
 database = NULL,
 cluster = NULL,dir = NULL,dsn = "Local Virtuoso",
 name = "rdflib",new_db = FALSE,fallback = TRUE)
```
#### Arguments

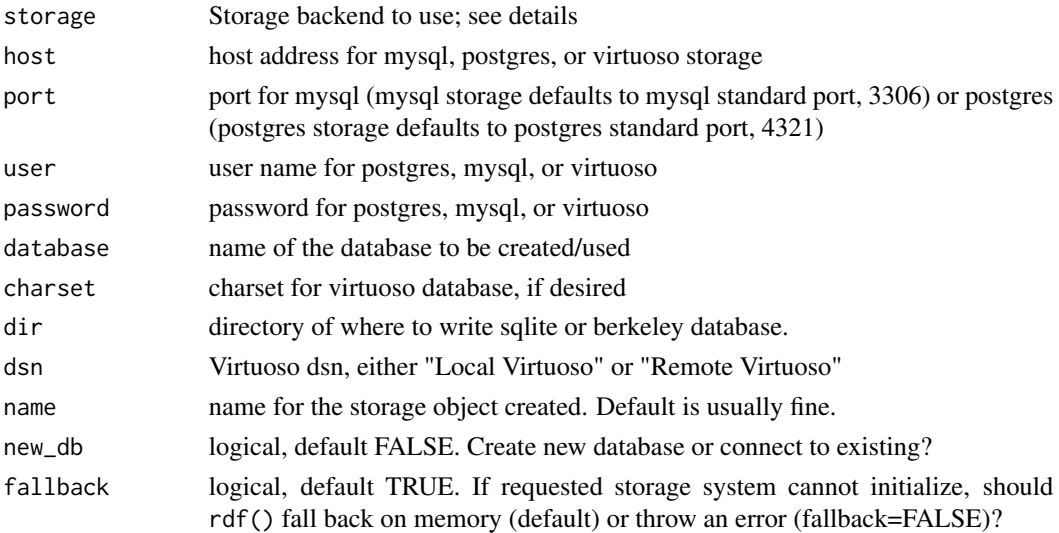

#### Details

an rdf Object is a list of class 'rdf', consisting of three pointers to external C objects managed by the redland library. These are the world object: basically a top-level pointer for all RDF models, and a model object: a collection of RDF statements, and a storage object, indicating how these statements are stored.

rdflib defaults to an in-memory hash-based storage structure. which should be best for most use cases. For very large triplestores, disk-based storage will be necessary. Enabling external storage devices will require additional libraries and custom compiling. See the storage vignette for details.

#### Value

an rdf object

#### <span id="page-5-0"></span>Examples

 $x \leftarrow rdf()$ 

#### rdf\_add *Add RDF Triples*

#### Description

add a triple (subject, predicate, object) to the RDF graph

#### Usage

```
rdf_add(
  rdf,
  subject,
  predicate,
  object,
  subjectType = as.character(NA),
  objectType = as.character(NA),
  datatype_uri = as.character(NA)
)
```
#### Arguments

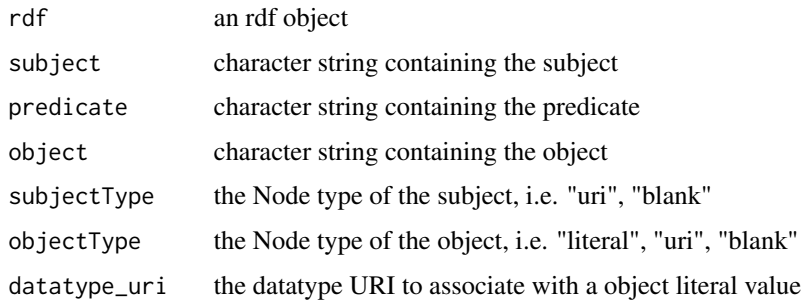

#### Details

rdf\_add() will automatically 'duck type' nodes (if looks like a duck...). That is, strings that look like URIs will be declared as URIs. (See [URI\)](https://en.wikipedia.org/wiki/Uniform_Resource_Identifier). Predicate should always be a URI (e.g. URL or a prefix: string), cannot be blank or literal. Subjects that look like strings will be treated as [Blank](https://en.wikipedia.org/wiki/Blank_node) [Nodes](https://en.wikipedia.org/wiki/Blank_node) (i.e. will be prefixed with \_:). An empty subject, "", will create a blank node with random name. Objects that look like URIs will be typed as resource nodes, otherwise as literals. An empty object "" will be treated as blank node. Set subjectType or objectType explicitly to override this behavior, e.g. to treat an object URI as a literal string. NAs are also treated as blank nodes in subject or object See examples for details.

#### <span id="page-6-0"></span>rdf\_free 7

#### Value

Silently returns the updated RDF graph (rdf object). Since the rdf object simply contains external pointers to the model object in C code, note that the input object is modified directly, so you need not assign the output of rdf\_add() to anything.

#### References

[https://en.wikipedia.org/wiki/Uniform\\_Resource\\_Identifier](https://en.wikipedia.org/wiki/Uniform_Resource_Identifier)

```
\mathsf{rdf} \leftarrow \mathsf{rdf}()rdf_add(rdf,
    subject="http://www.dajobe.org/",
    predicate="http://purl.org/dc/elements/1.1/language",
    object="en")
## non-URI string in subject indicates a blank subject
## (prefixes to "_:b0")
rdf_add(rdf, "b0", "http://schema.org/jobTitle", "Professor")
## identically a blank subject.
## Note rdf is unchanged when we add the same triple twice.
rdf_add(rdf, "b0", "http://schema.org/jobTitle", "Professor",
        subjectType = "blank")
## blank node with empty string creates a default blank node id
rdf_add(rdf, "", "http://schema.org/jobTitle", "Professor")
## Subject and Object both recognized as URI resources:
rdf_add(rdf,
        "https://orcid.org/0000-0002-1642-628X",
        "http://schema.org/homepage",
        "http://carlboettiger.info")
 ## Force object to be literal, not URI resource
rdf_add(rdf,
        "https://orcid.org/0000-0002-1642-628X",
        "http://schema.org/homepage",
        "http://carlboettiger.info",
        objectType = "literal")
```
<span id="page-7-0"></span>Free Memory Associated with RDF object

#### Usage

rdf\_free(rdf, rm = TRUE)

#### Arguments

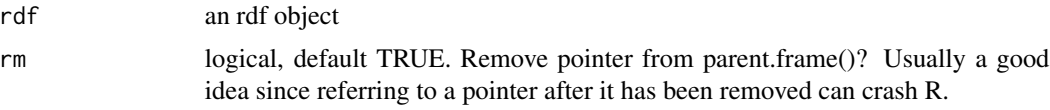

#### Details

Free all pointers associated with an rdf object. Frees memory associated with the storage, world, and model objects.

#### Examples

```
rdf <- rdf()
rdf_free(rdf)
rm(rdf)
```
rdf\_has\_bdb *Check for BDB support*

#### Description

Detect whether Berkeley Database for disk-based storage of RDF graphs is available. Disk-based storage requires redland package to be installed from source with support for the Berkeley DB (libdb-dev on Ubuntu, berkeley-db on homebrew), otherwise rdf() will fall back to in-memory storage with a warning.

#### Usage

```
rdf_has_bdb()
```
#### Value

TRUE if BDB support is detected, false otherwise

#### Examples

rdf\_has\_bdb()

<span id="page-8-1"></span><span id="page-8-0"></span>

Parse RDF Files

#### Usage

```
rdf_parse(
  doc,
  format = c("guess", "rdfxml", "nquads", "ntriples", "turtle", "jsonld"),
  \mathsf{rdf} = \mathsf{NULL},
  base = getOption("rdf_base_uri", "localhost://"),
  ...
)
```
#### Arguments

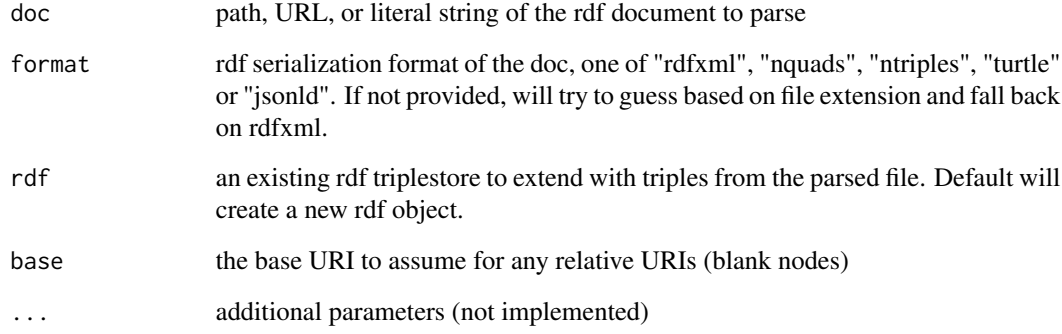

#### Value

an rdf object, containing the redland world and model objects

```
doc <- system.file("extdata", "dc.rdf", package="redland")
rdf <- rdf_parse(doc)
```
<span id="page-9-0"></span>

Perform a SPARQL Query

#### Usage

```
rdf_query(rdf, query, data.frame = TRUE, ...)
```
#### Arguments

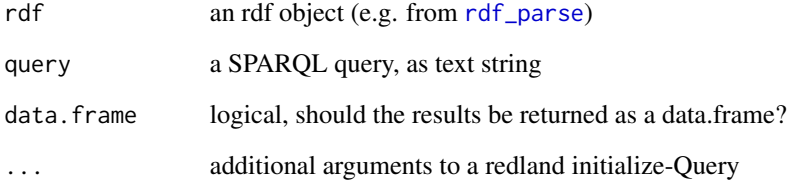

#### Value

a data.frame of all query results (default.) Columns will be named according to variable names in the SPARQL query. Returned object values will be coerced to match the corresponding R type to any associated datatype URI, if provided. If a column would result in mixed classes (e.g. strings and numerics), all types in the column will be coerced to character strings. If data. frame is false, results will be returned as a list with each element typed by its data URI.

```
doc <- system.file("extdata", "dc.rdf", package="redland")
sparql <-
'PREFIX dc: <http://purl.org/dc/elements/1.1/>
SELECT ?a ?c
WHERE { ?a dc:creator ?c . }'
rdf <- rdf_parse(doc)
rdf_query(rdf, sparql)
```
<span id="page-10-0"></span>

Serialize an RDF Document

#### Usage

```
rdf_serialize(
  rdf,
 doc = NULL,format = c("guess", "rdfxml", "nquads", "ntriples", "turtle", "jsonld"),
 namespace = NULL,
 prefix = names(namespace),
 base = getOption("rdf_base_uri", "localhost://"),
  ...
\mathcal{L}
```
#### Arguments

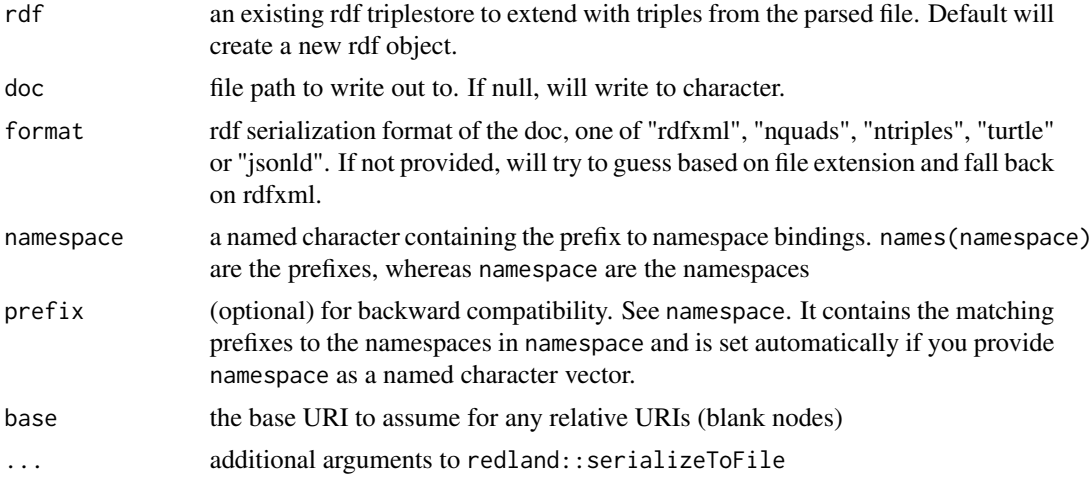

#### Value

rdf\_serialize returns the output file path doc invisibly. This makes it easier to use rdf\_serialize in pipe chains with [rdf\\_parse](#page-8-1).

```
infile <- system.file("extdata", "dc.rdf", package="redland")
out <- tempfile("file", fileext = ".rdf")
some_rdf <- rdf_parse(infile)
```

```
rdf_add(some_rdf,
    subject = "http://www.dajobe.org/dave-beckett",
   predicate = "http://www.w3.org/1999/02/22-rdf-syntax-ns#type",
   object = "http://xmlns.com/foaf/0.1/Person")
rdf_serialize(some_rdf, out)
## With a namespace
rdf_serialize(some_rdf,
         out,
         format = "turtle",
         namespace = c(dc = "http://purl.org/dc/elements/1.1/",
         foaf = "http://xmlns.com/foaf/0.1/")
          )
```
readLines(out)

read\_nquads *read an nquads file*

#### Description

read an nquads file

#### Usage

read\_nquads(file, ...)

#### Arguments

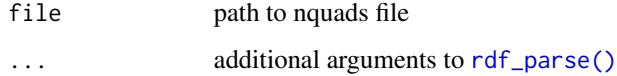

#### Value

an rdf object. See [rdf\\_parse\(\)](#page-8-1)

```
tmp <- tempfile(fileext = ".nq")
library(datasets)
write_nquads(iris, tmp)
read_nquads(tmp)
```
<span id="page-11-0"></span>

<span id="page-12-0"></span>

write object out as nquads

#### Usage

write\_nquads(x, file, ...)

#### Arguments

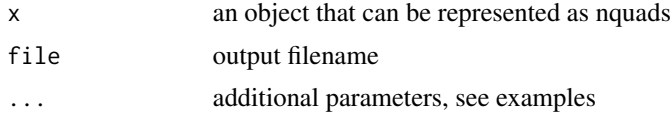

#### Examples

tmp <- tempfile(fileext = ".nq") library(datasets)

## convert data.frame to nquads write\_nquads(iris, tmp) rdf <- read\_nquads(tmp)

```
## or starting a native rdf object
write_nquads(rdf, tempfile(fileext = ".nq"))
```
# <span id="page-13-0"></span>Index

as\_rdf, [3](#page-2-0) c.rdf, [4](#page-3-0) rdf, [4](#page-3-0) rdf\_add, [6](#page-5-0) rdf\_free, [7](#page-6-0) rdf\_has\_bdb, [8](#page-7-0) rdf\_parse, [9,](#page-8-0) *[10,](#page-9-0) [11](#page-10-0)* rdf\_parse(), *[12](#page-11-0)* rdf\_query, [10](#page-9-0) rdf\_serialize, [11](#page-10-0) rdflib *(*rdflib-package*)*, [2](#page-1-0) rdflib-package, [2](#page-1-0) read\_nquads, [12](#page-11-0)

write\_nquads, [13](#page-12-0)